N-195 27Jan76

## UNIVERSITY OF QUEENSLAND

Prentice Computer Centre

### NEWSLETTER

authorization: Director of the Centre

## 1 CHANGES TO 'TAPE' COMMAND

--4 bug in the TAPE command which caused filenames to be read incorrectly .<br>- .inder certain circumstances has been fixed.

In addition, two new switches have been implemented. These are -

- (i) ILFCR Switch which causes line feed and carriage return characters to be interchanged on input. This is intended for Texas Instruments terminal users who are advised to use the <line feed><carriage return> sequence to terminate locally made cassette lines by their users manual.
- (ii) /FILL Switch which allows filler characters corresponding Switch which allows filler characters corresponding<br>to the currently set filler class to be stored on the tape. edpe: The horman accron (when this switch is not<br>given) is to inhibit the sending of filler characters. The normal action (when this switch is not

## 2 NEW LIBRARY MANIPULATION PROGRAM - MAKLIB V1-6

.~KLIB has been put on NEW as from 19 January 1976 and it is anticipated that it will be transferred to STD in February.

It is a program to manipulate libraries of REL files and is a It is a program to manipulate libraries of REL files and is a<br>replacement for FUDGE2. Unlike FUDGE2, it uses SCAN and WILD to arrive at some consistency of command handling with the later DEC Cusps.

For details of usage, a help file is also on NEW.

## 3 NEW CHARGES

As announced in the last newsletter (N-194 of 24 November 1975), it has become necessary to revise our scales of charges with<br>increases in some base rates. Full details of the new charge schedule, effective 1 January 1976, are attached.

N-195 27Jan76

## 4 NEW GRAPHICS PACKAGE - OMNIGRAPH

The Centre recently obtained the OMNIGRAPH graphics package. Omnigraph is capable of handling a variety of graphics terminals including ARDS, Tektronix-40l0 and GT40. Facilities available include windowing, two and three dimensional transformations and picture manipulation.

Further details are available from the Centre.

## 5 NEW VERSION OF COBOL

On Wednesday, 28 January 1976, the following changes are to be made to the Cobol System:

- (a) The version of Cobol on STD: is to be transferred to OLD:.
- (b) The version of Cobol on NEW: is to be transferred to STD:. This version has been in use on NEW for some considerable time and has been used successfully in a wide range of work.
- (c) The present sort packages (on OLD: and STD:) are to be This step has been taken to differentiate them from the new sort package which is to be installed and the different name has been given by Digital to emphasize the fact that the new package conforms to the accepted command standards and hence is incompatible in command format with CSORT.
- (d) An alternate version of the latest Cobol system is to be installed on NEW:. This version is based on that which This version is based on that which is to be installed on STD: except that it interfaces to the new Sort system.
- (e) A new Sort package is to be installed on NEW:.

\* \* \* \*

2

## PRENTICE COMPUTER CENTRE

# SCHEDULE OF CHARGES - 1976

## 1. PDP-10 CHARGE RATES

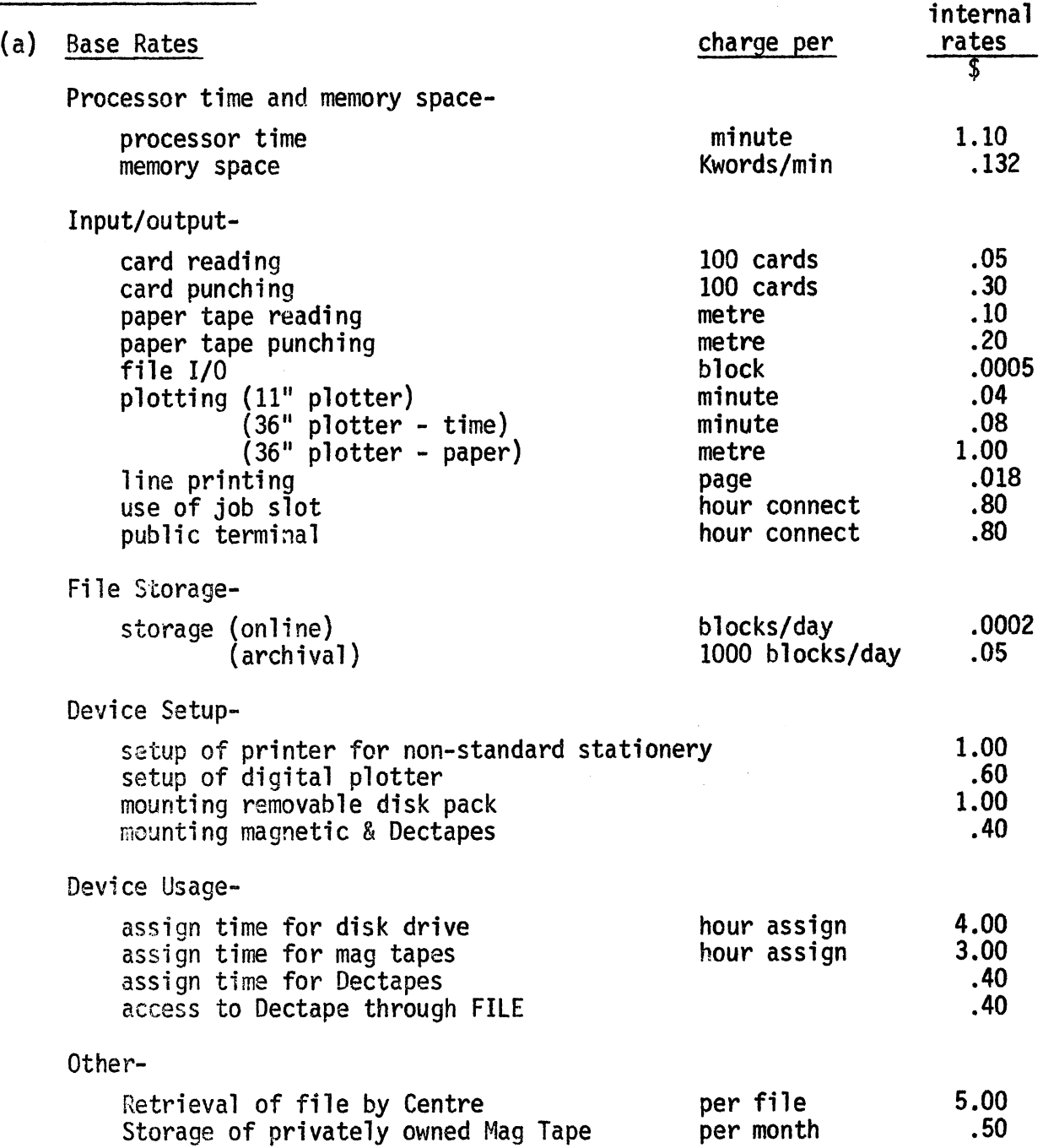

(b) User Type Charging Factors

The charging factors applied to the "Base Rates" will be -

- (i) Internal University of Queensland and Griffith University one (1) times the base rate
- (ii) Other educational institutions 1.2 times the base rate
- (iii) External Users 2.1 times the base rate.
- (c) Low Priority Rates

Normal rate is the base charge multiplied by the appropriate user type charging factor -

(i) Terminals

 $\langle$  -

Normal rate from start of shift to 6 p.m.

70% of normal rate for jobs logged-in from 6 p.m. to 7.30 p.m. 50% of normal rate for jobs logged-in from 7.30 p.m. to midnight 50% of normal rate for jobs logged-in during a weekend during periods when this service is available.

(ii) Batch

The following priority factors will be applied to normal rate for batch work in accordance with the priority code nominated by the user:

Priority Code Pricing Factors

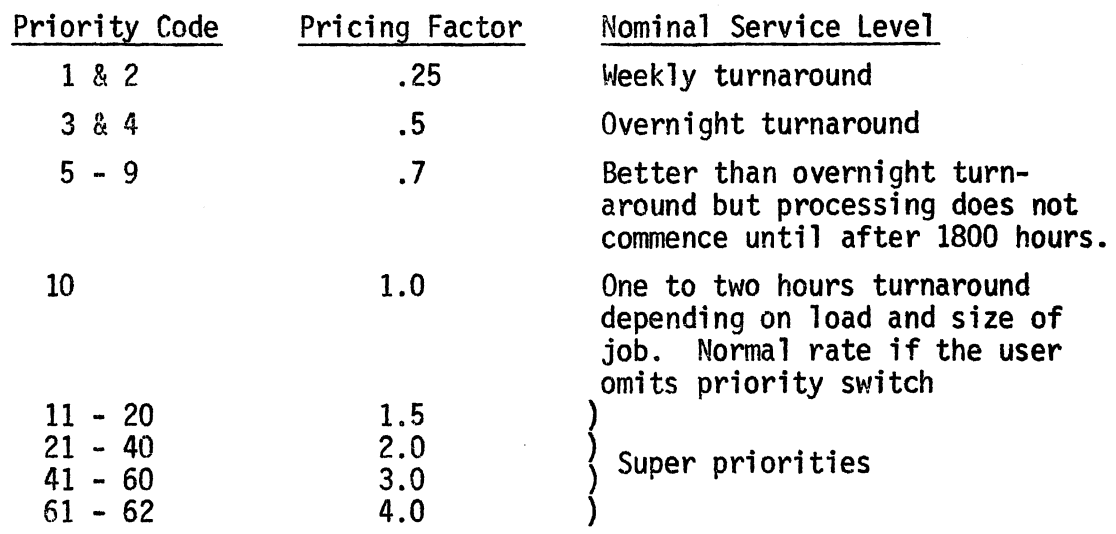

- Notes: 1. For terminal users, priorities are applied to spooling<br>operations only.
	- 2. The lowest priority rate does not apply to printing and plotting functions. For these functions, the system will change the pricing factor for priority codes 1 and 2 to the pricing factor for priority 3 and 4.
	- 3. Card reading and punching, device setup and assignment, special stationery and other consumable items are charged at normal rate at all times. An exception is the connect time fee for private disk packs which is 0.5 times normal rate after 6 p.m.
	- (d) Device Rental

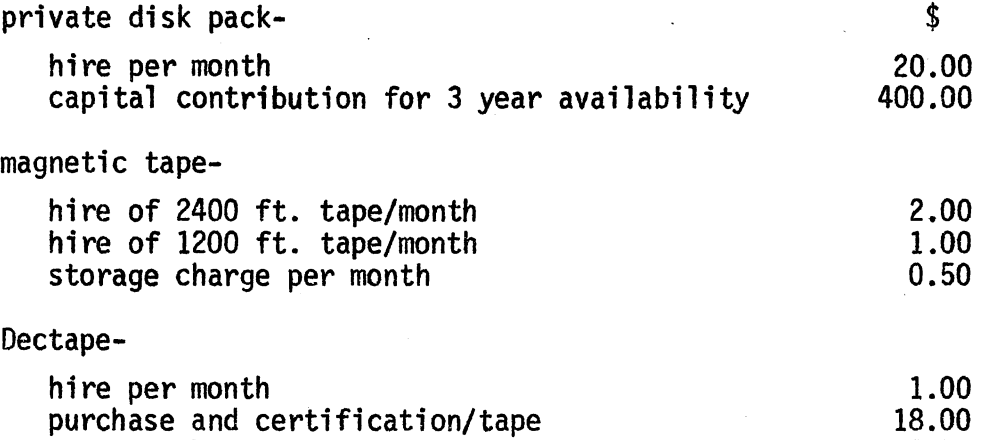

0.50

#### 2. DATA PREPARATION

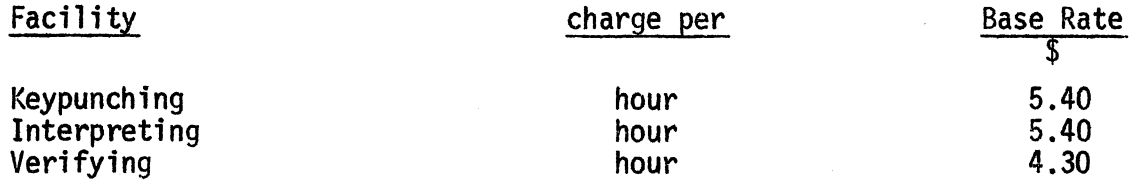

storage charge per month

User type charging factors as defined in 1 (b) are applied to base rates.

## 3. CONTRACT PROGRAMMING AND CONSULTING

Internal (University of Queensland and Griffith University):

- (i) Programming and Systems work for projects involving 25 hours or less of continuous work, or for projects not of a continuous nature  $\ldots$  \$12.00 per hour
- (ii) Programming and Systems work for projects of a continuous nature greater than 25 hours .... the actual salary costs of the staff involved (based on a 230 day year) plus a 15% management fee.

External (including other Educational Institutions):

- (i) Programming and Systems work .... \$20-25 per hour
- (ii) Advanced Programming and Systems work ...• \$25-30 per hour.

### 4.

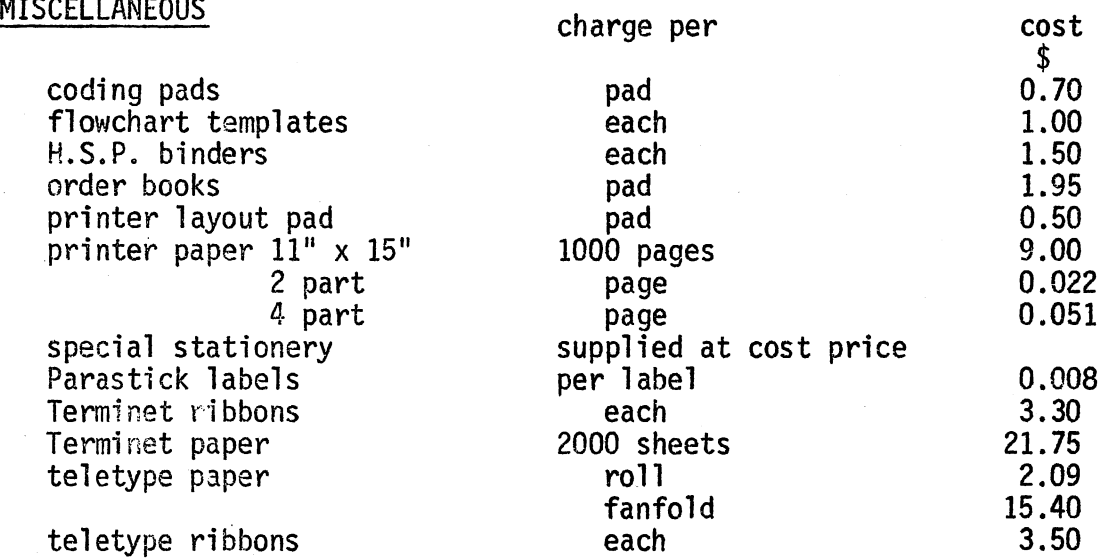

The prices of miscellaneous items may vary from time to time depending on the cost of supply of such items to the Prentice Computer Centre.

## 5. MINIMUM CHARGE

A minimum charge of \$10 per user charge code per month applies to users other than the University of Queensland and Griffith University.